# INTERPRETERS AND MACROS

#### CS 61A GROUP MENTORING

July 30, 2018

**1 Let in Scheme**

1. **let** is a special form in Scheme which allows you to create local bindings. Consider the example

(let ((x 1)) (+ x 1))

Here, we assign  $x$  to 1, and then evaluate the expression  $(+ x 1)$  using that binding, returning 2. However, outside of this expression, x would not be bound to anything.

Each let special form has a corresponding lambda equivalent. The equivalent lambda expression for the above example is

((lambda (x) (+ x 1)) 1)

The following line of code does not work. Why? Write the lambda equivalent of the let expressions.

```
(let ((foo 3)
      (bar (+ foo 2)))
    (+ foo bar))
```
## **2 Interpreters**

The following questions refer to the Scheme interpreter. Assume we're using the implementation seen in lecture and in the Scheme project, as well as the Calculator subset seen in discussion.

- 2. What's the purpose of the read stage in a Read-Eval-Print Loop? For our Scheme interpreter, what does it take in, and what does it return?
- 3. What are the two components of the read stage? What do they do?
- 4. Write out the constructor for the Pair object the read stage creates with the input string (define (foo x) (+ x 1))
- 5. For the previous example, imagine we saved that Pair object to the variable p. How could we check that the expression is a define special form? How would we access the name of the function and the body of the function?

```
6. Write the number of calls to scheme_eval and scheme_apply for the code below.
  scm> (+ 1 2)
  3
  scm> (if 1 (+ 2 3) (/ 1 0))
  5
  scm> (or #f (and (+ 1 2) 'apple) (- 5 2))
  apple
  scm> (define (square x) (* x x))
  square
  scm> (+ (square 3) (- 3 2))
  10
  scm> (define (add x y) (+ x y))
  add
  scm> (add (- 5 3) (or 0 2))
  2
```
## **3 Macros**

```
1. What will Scheme output?
  scm> (define x 6)
  scm> (define y 1)
  scm> '(x \ y \ a)scm> '(,x, y, a)scm> '(,x y a)
  scm> '(, (if (-1 2) ' + ' -) 1 2)scm> (eval '(,(if (- 1 2) '+ '-) 1 2))
  scm> (define (add-expr a1 a2)
                 (list '+ a1 a2))
  scm> (add-expr 3 4)
  scm> (eval (add-expr 3 4))
  scm> (define-macro (add-macro a1 a2)
               (list '+ a1 a2))
  scm> (add-macro 3 4)
```
CS61A Summer 2018: Alex Stennet and Chris Allsman, with content by Jennie Chen and Ajay Raj, Alex Yang, Annie Tang, Brandon Fong, Catherine Han, Danelle Nachum, Elaine Park, Hyun Jae Moon, Kevin Tsang, Lindsay Yang, Michelle Cheung, Ryan Moughan, Ryan Roggenkemper, Shreya Sahoo, Surya Duggirala, Thomas Zhang

2. Implement if-macro, which behaves similarly to the if special form in Scheme but has some additional properties. Here's how the if-macro is called:

if <cond1> <expr1> elif <cond2> <expr2> else <expr3> If cond1 evaluates to a truth-y value, expr1 is evaluated and returned. Otherwise, if cond2 evaluates to a truth-y value, expr2 is evaluated and returned. If neither condition is true, expr3 is evaluted and returned.

```
;Doctests
scm> (if-macro (= 1 0) 1 elif (= 1 1) 2 else 3)
2
scm> (if-macro (= 1 1) 1 elif (= 2 2) 2 else 3)
1
scm> (if-macro (= 1 0) (/ 1 0) elif (= 2 0) (/ 1 0) else 3)
3
```
(**define-macro** (if-macro cond1 expr1 elif cond2 expr2 **else** expr3)

)

3. Could we have implemented if-macro using a function instead of a macro? Why or why not?

CS61A Summer 2018: Alex Stennet and Chris Allsman, with content by Jennie Chen and Ajay Raj, Alex Yang, Annie Tang, Brandon Fong, Catherine Han, Danelle Nachum, Elaine Park, Hyun Jae Moon, Kevin Tsang, Lindsay Yang, Michelle Cheung, Ryan Moughan, Ryan Roggenkemper, Shreya Sahoo, Surya Duggirala, Thomas Zhang

4. Implement apply-twice, which is a macro that takes in a call expression with a single argument. It should return the result of applying the operator to the operand twice.

```
;Doctests
scm> (define add-one (lambda (x) (+ x 1)))
add-one
scm> (apply-twice (add-one 1))
3
scm> (apply-twice (print 'hi))
hi
undefined
```
(**define-macro** (apply-twice call-expr)

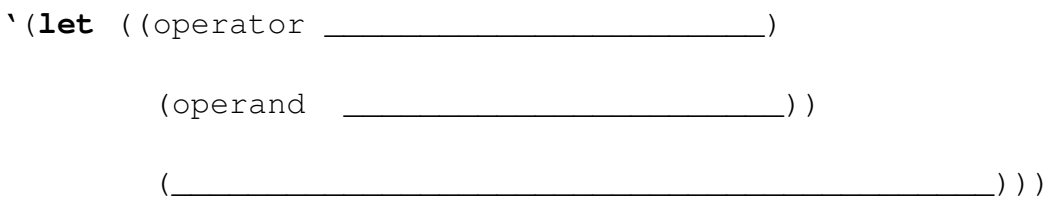